## Den Bondrucker einrichten

Den Drucker muss man leider bei jedem Neustart wieder einrichten, weil das Programm die Einstellungen nicht speichert. Hier ist eine Anleitung wie man den Drucker einrichtet:

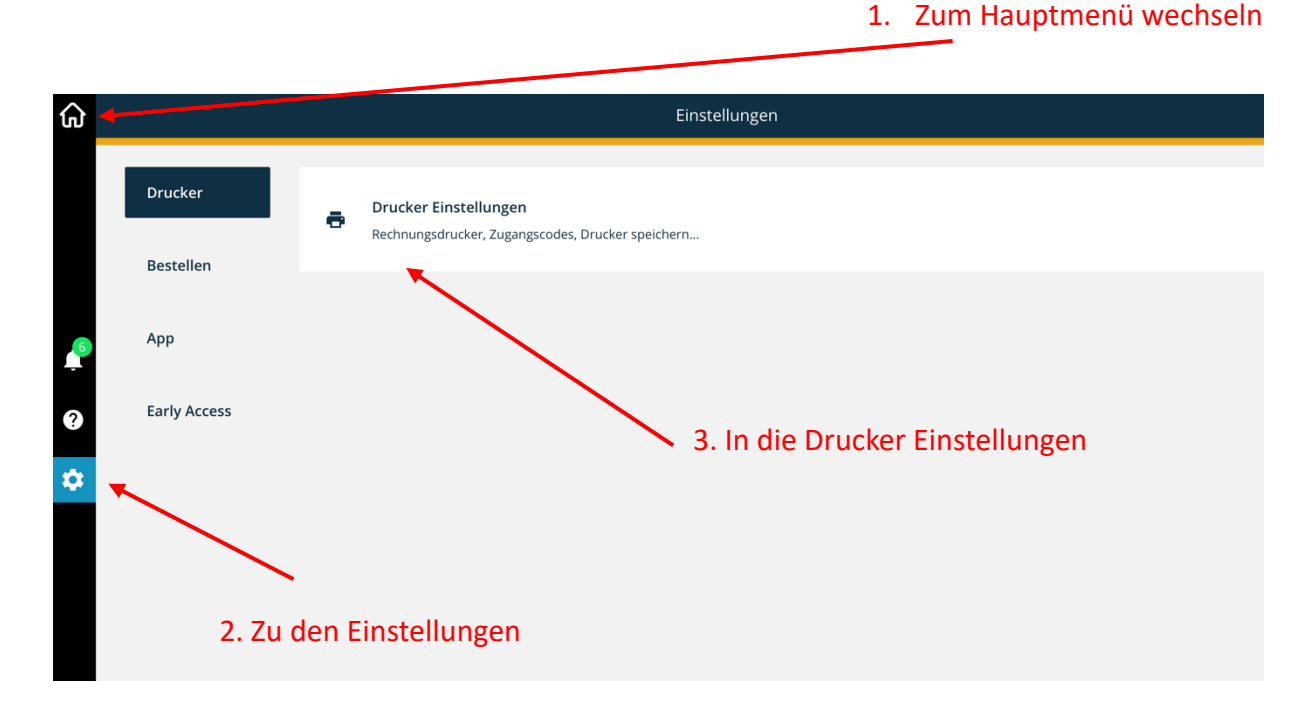

## In den Drucker Einstellungen:

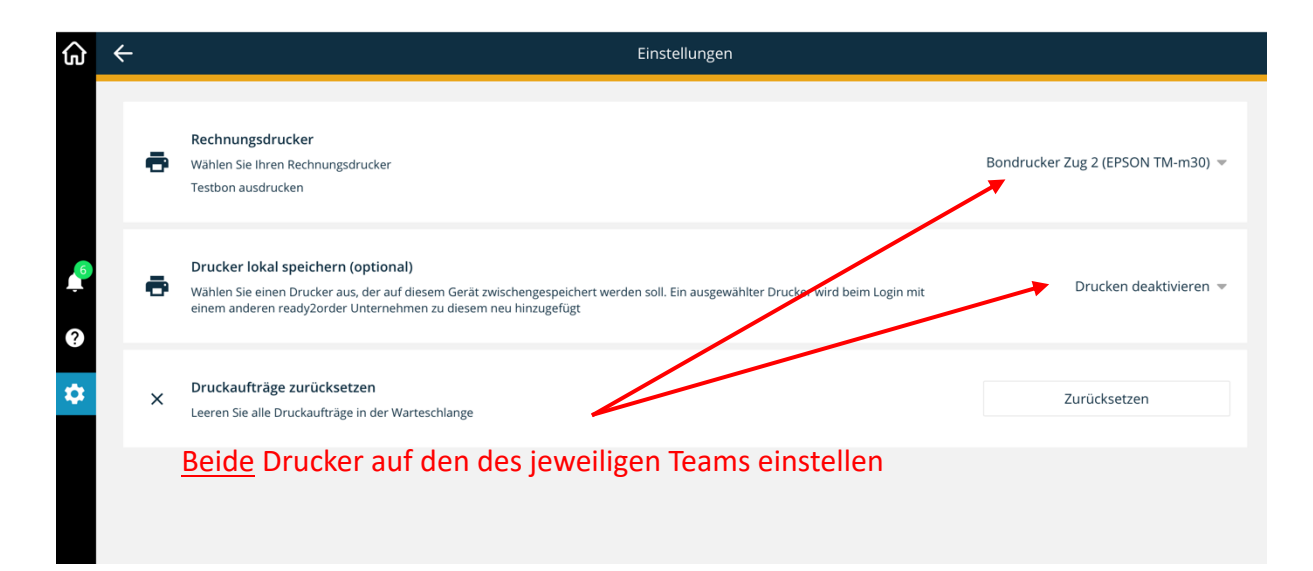

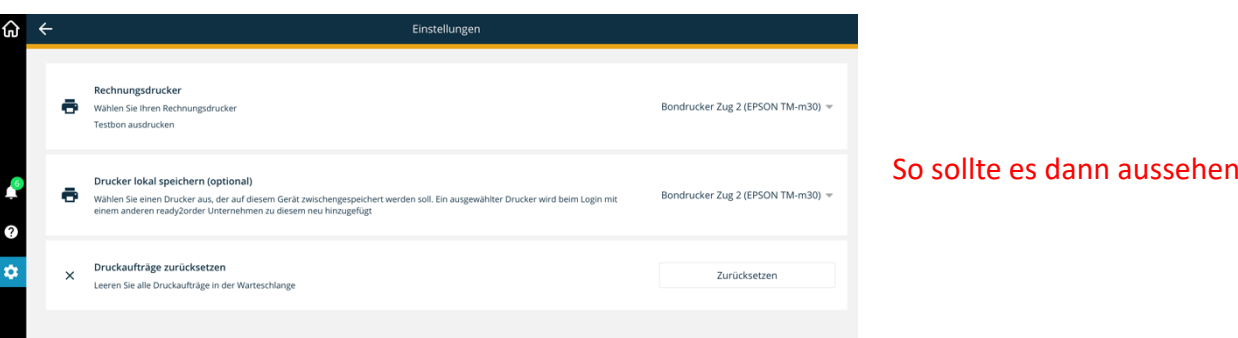